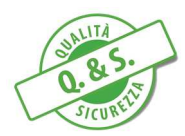

## **FASE 1: ISCRIZIONE ALLA PIATTAFORMA - CREAZIONE DELL'ACCOUNT (SOLO PER IL PRIMO ACCESSO ALLA PIATTAFORMA WWW.ELEARNINGQES.IT):**

- passo 1: Cliccare sul seguente link https://www.elearningqes.it/login/signup.php ;
- passo 2: Compilare il modulo con i dati richiesti (età e nazione);
- passo 3: Accettare l'informativa Privacy;
- passo 4: Compilare il modulo "Nuovo account" con i dati richiesti;
- passo 5: Controllare nella casella di posta elettronica fornita la ricezione della email di conferma account. Seguire le istruzioni riportate per concludere la procedura d'iscrizione.

 Assicurarsi che la email per confermare l'account ricevuta non sia finita nella cartella "SPAM" o "posta indesiderata".

**ATTENZIONE**! La username e la password dovranno essere salvate, in quanto le verranno richieste ad ogni nuovo accesso alla piattaforma!

## **FASE 2: ISCRIZIONE AL CORSO**

## **Procedura di iscrizione CORSO DI FORMAZIONE LAVORATORI SCUOLE**

- passo 1: chiudere il browser Internet se aperto;
- passo 2: cliccare sul seguente link https://www.elearningqes.it/
- passo 3: inserire nell'area a destra "Login" USERNAME e PASSWORD precedentemente salvati;
- passo 4: cliccare nella barra in alto su "**Corsi Scuole**";
- passo 5: cliccare sul link "**Formazione Generale Lavoratori Scuole**";
- passo 6: inserire nella sezione **"Iscrizione spontanea corsista"** la chiave di iscrizione fornita,

ovvero **FGalberti2019** (per favore inserire le maiuscole e le minuscole correttamente). Questa chiave di iscrizione deve essere inserita solo al PRIMO ACCESSO.

CHIAVE DI ISCRIZIONE **FGalberti2019**

Il link diretto per accedere al corso è il seguente: https://www.elearningqes.it/course/view.php?id=9

Per ogni ulteriore chiarimento relativo alla **procedura di iscrizione** e **per ogni chiarimento tecnico**, è possibile contattare l'assistenza telefonica ai numeri 328 85 30 702 oppure 0574 96 53 34 oppure è possibile utilizzare il form di contatto presente sulla piattaforma. L'assistenza è garantita dal lunedì al venerdì dalle 9 alle 13 e dalle 14 alle 17.30.